# Package 'FedData'

March 1, 2017

<span id="page-0-0"></span>Type Package

Title Functions to Automate Downloading Geospatial Data Available from Several Federated Data Sources

Description Functions to automate downloading geospatial data available from several federated data sources (mainly sources maintained by the US Federal government). Currently, the package enables extraction from six datasets: The National Elevation Dataset digital elevation models (1 and 1/3 arc-second; USGS); The National Hydrography Dataset (USGS); The Soil Survey Geographic (SSURGO) database from the National Cooperative Soil Survey (NCSS), which is led by the Natural Resources Conservation Service (NRCS) under the USDA; the Global Historical Climatology Network (GHCN), coordinated by National Climatic Data Center at NOAA; the Daymet gridded estimates of daily weather parameters for North America, version 3, available from the Oak Ridge National Laboratory's Distributed Active Archive Center (DAAC); and the International Tree Ring Data Bank.

Version 2.4.5

Date 2017-2-28

Author R. Kyle Bocinsky [aut, cre], Dylan Beaudette [ctb], Scott Chamberlain [ctb]

Maintainer R. Kyle Bocinsky <bocinsky@gmail.com>

URL <https://github.com/bocinsky/FedData>

BugReports <https://github.com/bocinsky/FedData/issues>

License MIT + file LICENSE

**Depends** R ( $> = 3.2.0$ ), sp

Imports data.table, devtools, soilDB, igraph, curl, methods, rgdal, raster, Hmisc, rgeos, readr, lubridate, dplyr, magrittr, foreach, doParallel, ncdf4

Repository CRAN

NeedsCompilation no

RoxygenNote 6.0.1

Suggests testthat, covr, roxygen2

Date/Publication 2017-03-01 08:36:20

## <span id="page-1-0"></span>R topics documented:

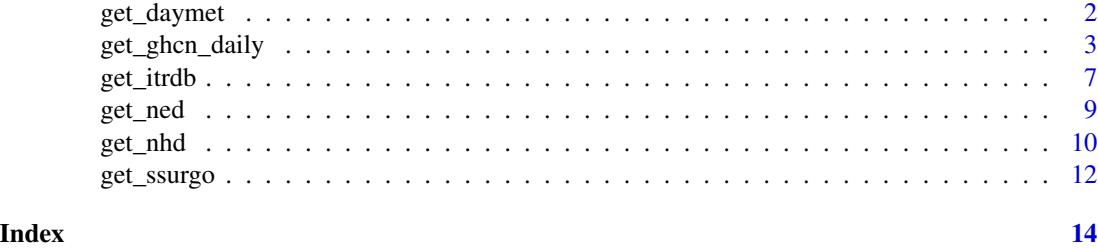

get\_daymet *Download and crop the 1-km DAYMET daily weather dataset.*

#### Description

get\_daymet returns a RasterBrick of weather data cropped to a given template study area.

#### Usage

```
get_daymet(template, label, elements = NULL, years = NULL,
 raw.dir = "./RAW/DAYMET", extraction.dir = paste0("./EXTRACTIONS/", label,
  "/DAYMET"), force.redo = F)
```
#### Arguments

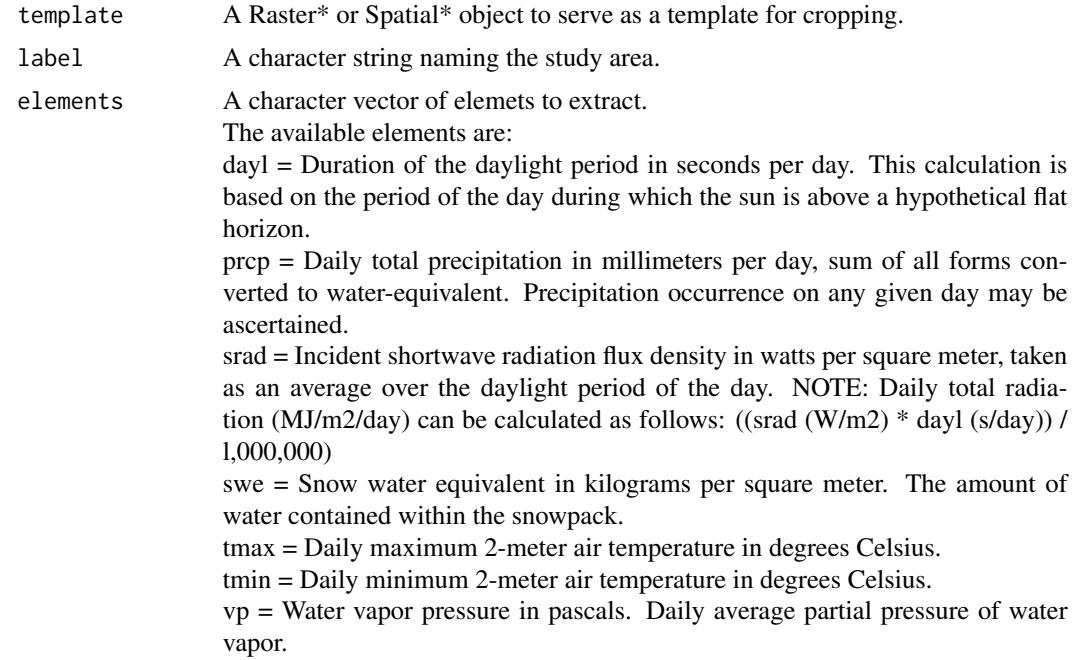

<span id="page-2-0"></span>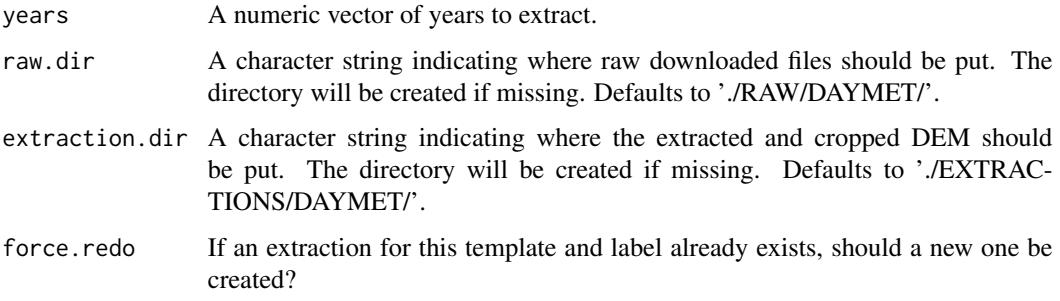

#### Value

A named list of RasterBricks of weather data cropped to the extent of the template.

#### Examples

```
## Not run:
# Extract data for the Village Ecodynamics Project 'VEPIIN' study area:
# http://village.anth.wsu.edu
vepPolygon <- polygon_from_extent(raster::extent(672800,740000,4102000,4170000),
     proj4string='+proj=utm +datum=NAD83 +zone=12')
# Get the DAYMET (North America only)
# Returns a list of raster bricks
DAYMET <- get_daymet(template=vepPolygon,
                     label='VEPIIN',
                     elements = c('prcp','tmin','tmax'),
                     years = 1980:1985)
# Plot with raster::plot
plot(DAYMET$tmin$X1985.10.23)
## End(Not run)
```
get\_ghcn\_daily *Download and crop the Global Historical Climate Network-Daily data.*

#### Description

get\_ghcn\_daily returns a named list of length 2:

- 1. 'spatial': A SpatialPointsDataFrame of the locations of GHCN weather stations in the template, and
- 2. 'tabular': A named list of [data.frames](#page-0-0) with the daily weather data for each station. The name of each list item is the station ID.

#### Usage

```
get_ghcn_daily(template = NULL, label = NULL, elements = NULL,
 years = NULL, raw.dir = "./RAW/GHCN",
  extraction.dir = paste0("./EXTRACTIONS/", label, "/GHCN"),
  standardize = F, force.redo = F)
```
### Arguments

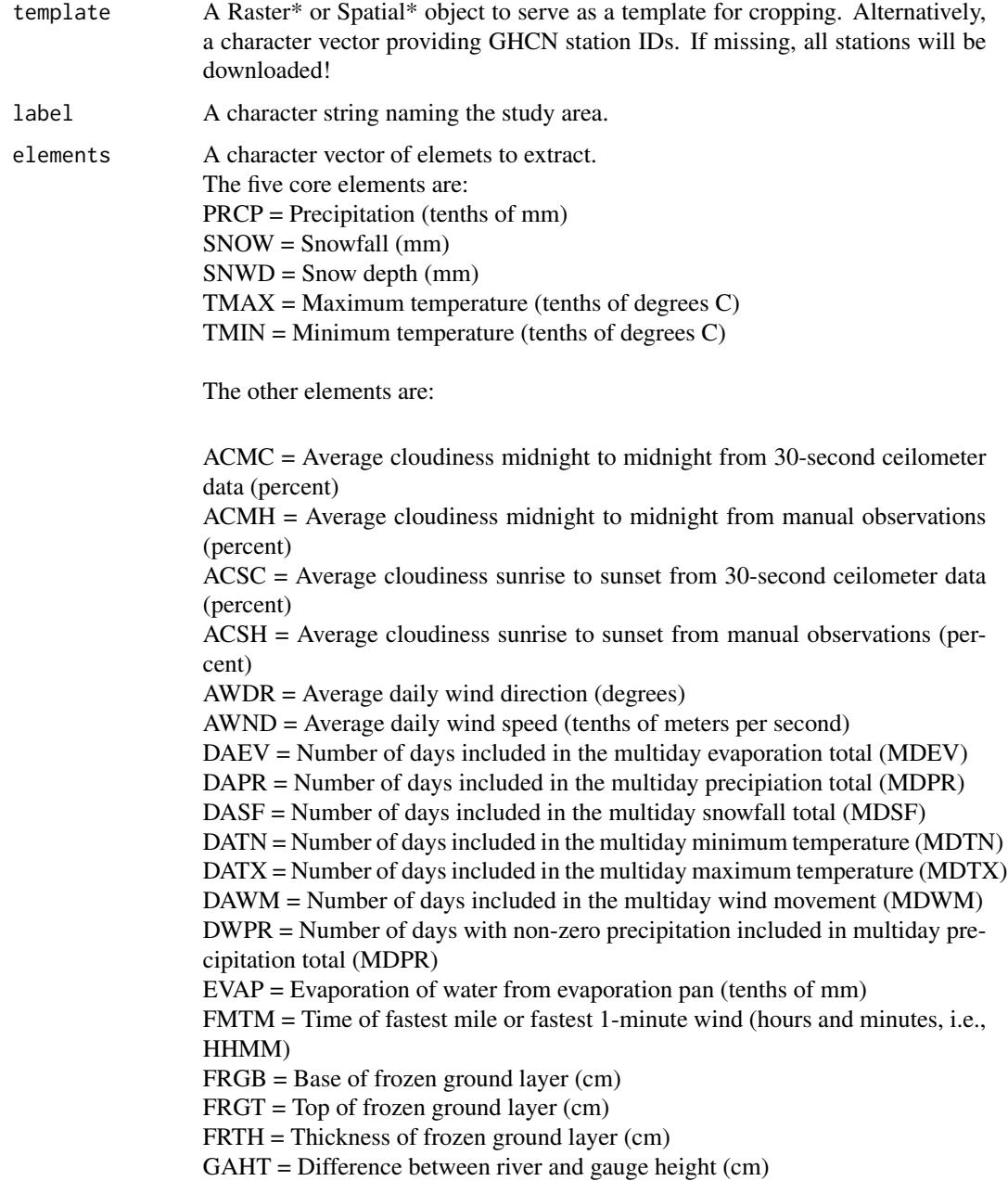

MDEV = Multiday evaporation total (tenths of mm; use with DAEV) MDPR = Multiday precipitation total (tenths of mm; use with DAPR and DWPR,

if available)

MDSF = Multiday snowfall total MDTN = Multiday minimum temperature (tenths of degrees C; use with DATN)  $MDTX = Multiday maximum temperature (tenths of degrees  $C$ ; use with  $DATX$ )$ 

 $MDWM = Multiday wind movement (km)$ 

MNPN = Daily minimum temperature of water in an evaporation pan (tenths of degrees C)

MXPN = Daily maximum temperature of water in an evaporation pan (tenths of degrees C)

PGTM = Peak gust time (hours and minutes, i.e., HHMM)

PSUN = Daily percent of possible sunshine (percent)

 $SN*# =$  Minimum soil temperature (tenths of degrees C) where  $*$  corresponds to a code for ground cover and # corresponds to a code for soil depth.

Ground cover codes include the following:

- $0 =$ unknown
- $1 = \text{grass}$
- $2 =$  fallow
- $3 = \text{bare}$  ground
- $4 =$ brome grass
- $5 =$ sod
- $6 =$  straw multch
- $7 =$  grass muck
- $8 = \text{bare} \text{ much}$

Depth codes include the following:

- $1 = 5$  cm
- $2 = 10$  cm
- $3 = 20$  cm
- $4 = 50$  cm
- $5 = 100$  cm
- $6 = 150$  cm
- $7 = 180$  cm

 $SX*#$  = Maximum soil temperature (tenths of degrees C) where  $*$  corresponds to a code for ground cover and # corresponds to a code for soil depth.

See SN\*# for ground cover and depth codes.

TAVG = Average temperature (tenths of degrees C) [Note that TAVG from source 'S' corresponds to an average for the period ending at 2400 UTC rather than local midnight]

THIC = Thickness of ice on water (tenths of mm)

TOBS = Temperature at the time of observation (tenths of degrees C)

TSUN = Daily total sunshine (minutes)

WDF1 = Direction of fastest 1-minute wind (degrees)

WDF2 = Direction of fastest 2-minute wind (degrees)

WDF5 = Direction of fastest 5-second wind (degrees)

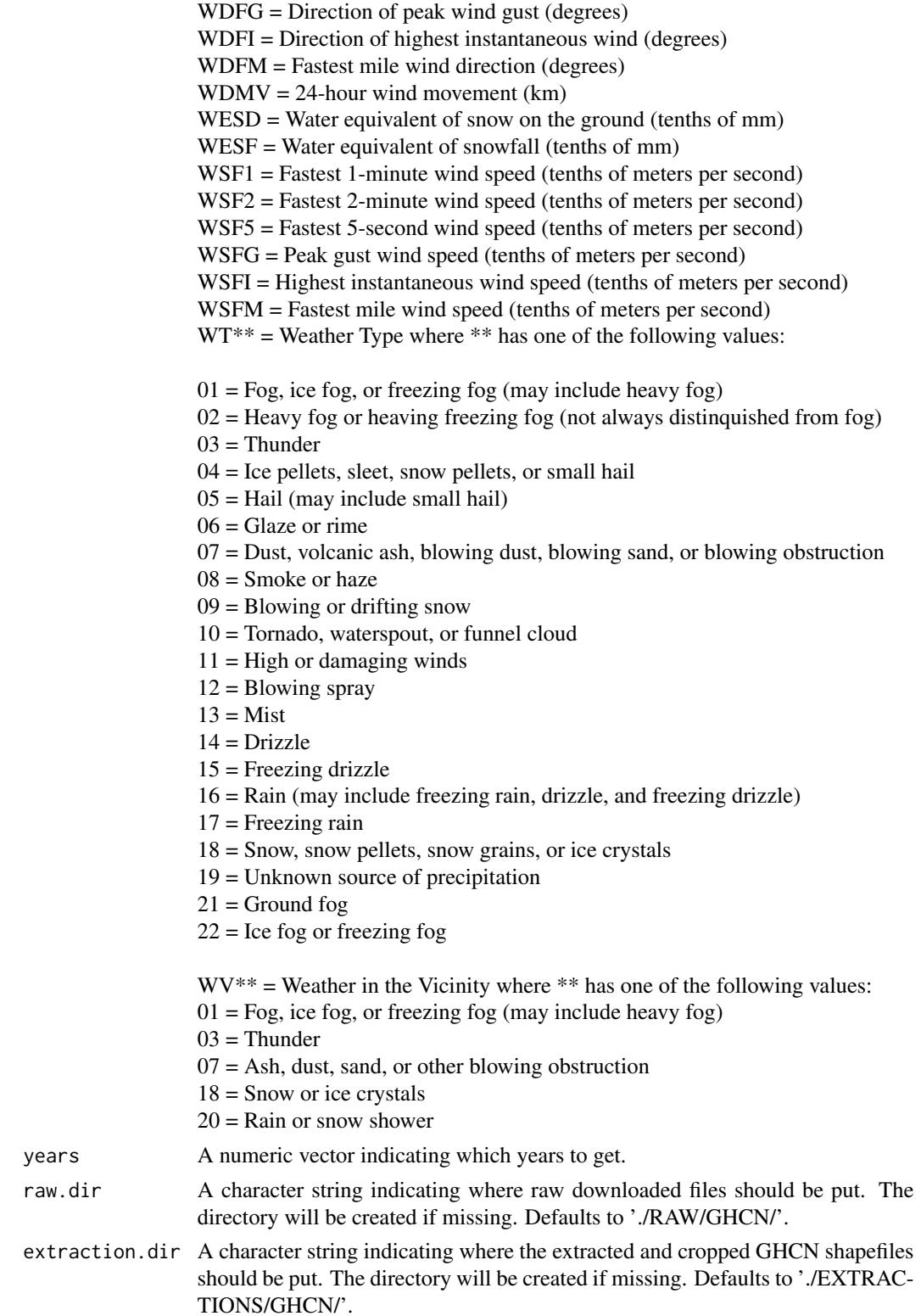

#### <span id="page-6-0"></span>get\_itrdb 7

![](_page_6_Picture_129.jpeg)

#### Value

A named list containing the 'spatial' and 'tabular' data.

#### Examples

```
## Not run:
# Extract data for the Village Ecodynamics Project 'VEPIIN' study area:
# http://village.anth.wsu.edu
vepPolygon <- polygon_from_extent(raster::extent(672800,740000,4102000,4170000),
     proj4string='+proj=utm +datum=NAD83 +zone=12')
# Get the daily GHCN data (GLOBAL)
# Returns a list: the first element is the spatial locations of stations,
# and the second is a list of the stations and their daily data
GHCN.prcp <- get_ghcn_daily(template=vepPolygon, label='VEPIIN', elements=c('prcp'))
# Plot the VEP polygon
plot(vepPolygon)
# Plot the spatial locations
plot(GHCN.prcp$spatial, pch=1, add=T)
legend('bottomleft', pch=1, legend='GHCN Precipitation Records')
# Elements for which you require the same data
# (i.e., minimum and maximum temperature for the same days)
# can be standardized using standardize==T
GHCN.temp <- get_ghcn_daily(template=vepPolygon,
     label='VEPIIN',
     elements=c('tmin','tmax'),
     standardize=T)
# Plot the VEP polygon
plot(vepPolygon)
# Plot the spatial locations
plot(GHCN.temp$spatial, pch=1, add=T)
legend('bottomleft', pch=1, legend='GHCN Temperature Records')
## End(Not run)
```
get\_itrdb *Download the latest version of the ITRDB, and extract given parameters.*

#### Description

get\_itrdb returns a named list of length 3:

- 1. 'metadata': A data.table or SpatialPointsDataFrame (if makeSpatial==TRUE) of the locations and names of extracted ITRDB chrononlogies,
- 2. 'widths': A matrix of tree-ring widths/densities given user selection, and
- 3. 'depths': A matrix of tree-ring sample depths.

#### Usage

```
get_itrdb(template = NULL, label = NULL, recon.years = NULL,
 calib.years = NULL, species = NULL, measurement.type = NULL,
 chronology.type = NULL, makeSpatial = F, raw.dir = "./RAW/ITRDB",
  extraction.dir = ifelse(!is.null(label), paste0("./EXTRACTIONS/", label,
  "/ITRDB"), "./EXTRACTIONS/ITRDB"), force.redo = FALSE)
```
#### Arguments

![](_page_7_Picture_203.jpeg)

A character vector of measurement type identifiers. Options include:

- 'Total Ring Density'
- 'Earlywood Width'
- 'Earlywood Density'
- 'Latewood Width'
- 'Minimum Density'
- 'Ring Width'
- 'Latewood Density'
- 'Maximum Density'
- 'Latewood Percent'

if missing, all available chronologies are given.

#### chronology.type

A character vector of chronology type identifiers. Options include:

- 'ARSTND'
- 'Low Pass Filter'
- 'Residual'

<span id="page-8-0"></span>![](_page_8_Picture_136.jpeg)

#### Value

A named list containing the 'metadata', 'widths', and 'depths' data.

#### Examples

```
## Not run:
# Extract data for the Village Ecodynamics Project 'VEPIIN' study area:
# http://village.anth.wsu.edu
vepPolygon <- polygon_from_extent(raster::extent(672800,740000,4102000,4170000),
     proj4string='+proj=utm +datum=NAD83 +zone=12')
# Get the ITRDB records
ITRDB <- get_itrdb(template=vepPolygon, label='VEPIIN', makeSpatial=T)
# Plot the VEP polygon
plot(vepPolygon)
# Map the locations of the tree ring chronologies
plot(ITRDB$metadata, pch=1, add=T)
legend('bottomleft', pch=1, legend='ITRDB chronologies')
## End(Not run)
```
![](_page_8_Picture_137.jpeg)

#### Description

get\_ned returns a RasterLayer of elevation data cropped to a given template study area.

#### <span id="page-9-0"></span>Usage

```
get_ned(template, label, res = "1", raw.dir = "./RAW/NED",
  extraction.dir = paste0("./EXTRACTIONS/", label, "/NED"), force.redo = F)
```
#### Arguments

![](_page_9_Picture_142.jpeg)

#### Value

A RasterLayer DEM cropped to the extent of the template.

#### Examples

```
## Not run:
# Extract data for the Village Ecodynamics Project 'VEPIIN' study area:
# http://village.anth.wsu.edu
vepPolygon <- polygon_from_extent(raster::extent(672800,740000,4102000,4170000),
     proj4string='+proj=utm +datum=NAD83 +zone=12')
# Get the NED (USA ONLY)
# Returns a raster
NED <- get_ned(template=vepPolygon, label='VEPIIN')
# Plot with raster::plot
plot(NED)
```

```
## End(Not run)
```
get\_nhd *Download and crop the National Hydrography Dataset.*

#### Description

get\_nhd returns a list of Spatial\* objects extracted from the National Hydrography Dataset.

#### get\_nhd 11

#### Usage

```
get_nhd(template, label, raw.dir = "./RAW/NHD",
 extraction.dir = paste0("./EXTRACTIONS/", label, "/NHD"),
  force.redo = FALSE)
```
#### Arguments

![](_page_10_Picture_124.jpeg)

#### Value

A list of Spatial\* objects extracted from the National Hydrography Dataset.

#### Examples

```
## Not run:
# Extract data for the Village Ecodynamics Project 'VEPIIN' study area:
# http://village.anth.wsu.edu
vepPolygon <- polygon_from_extent(raster::extent(672800,740000,4102000,4170000),
     proj4string='+proj=utm +datum=NAD83 +zone=12')
# Get the NHD (USA ONLY)
NHD <- get_nhd(template=vepPolygon, label='VEPIIN')
# Plot the VEP polygon
plot(vepPolygon)
# Plot the NHD data
plot(NHD$NHDFlowline, add=T)
plot(NHD$NHDLine, add=T)
plot(NHD$NHDArea, col='black', add=T)
plot(NHD$NHDWaterbody, col='black', add=T)
## End(Not run)
```
#### Description

This is an efficient method for spatially merging several different soil survey areas as well as merging their tabular data.

#### Usage

```
get_ssurgo(template, label, raw.dir = "./RAW/SSURGO",
 extraction.dir = paste0("./EXTRACTIONS/", label, "/SSURGO"),
  force.redo = FALSE)
```
#### Arguments

![](_page_11_Picture_147.jpeg)

#### Details

get\_ssurgo returns a named list of length 2:

- 1. 'spatial': A SpatialPolygonsDataFrame of soil mapunits in the template, and
- 2. 'tabular': A named list of [data.frames](#page-0-0) with the SSURGO tabular data.

#### Value

A named list containing the 'spatial' and 'tabular' data.

#### Examples

```
## Not run:
# Extract data for the Village Ecodynamics Project 'VEPIIN' study area:
# http://village.anth.wsu.edu
vepPolygon <- polygon_from_extent(raster::extent(672800,740000,4102000,4170000),
     proj4string='+proj=utm +datum=NAD83 +zone=12')
```

```
# Get the NRCS SSURGO data (USA ONLY)
```
#### get\_ssurgo 13

```
SSURGO.VEPIIN <- get_ssurgo(template=vepPolygon, label='VEPIIN')
# Plot the VEP polygon
plot(vepPolygon)
# Plot the SSURGO mapunit polygons
plot(SSURGO.VEPIIN$spatial, lwd=0.1, add=T)
# Or, download by Soil Survey Area names
SSURGO.areas <- get_ssurgo(template=c('CO670','CO075'), label='CO_TEST')
# Let's just look at spatial data for CO675
SSURGO.areas.CO675 <- SSURGO.areas$spatial[SSURGO.areas$spatial$AREASYMBOL=='CO075',]
# And get the NED data under them for pretty plotting
NED.CO675 <- get_ned(template=SSURGO.areas.CO675, label='SSURGO_CO675')
# Plot the SSURGO mapunit polygons, but only for CO675
plot(NED.CO675)
plot(SSURGO.areas.CO675, lwd=0.1, add=T)
## End(Not run)
```
# <span id="page-13-0"></span>Index

data.frame, *[3](#page-2-0)*, *[12](#page-11-0)* get\_daymet, [2](#page-1-0) get\_ghcn\_daily, [3](#page-2-0)  $get\_itrdb, 7$  $get\_itrdb, 7$ get\_ned, [9](#page-8-0) get\_nhd, [10](#page-9-0) get\_ssurgo, [12](#page-11-0)